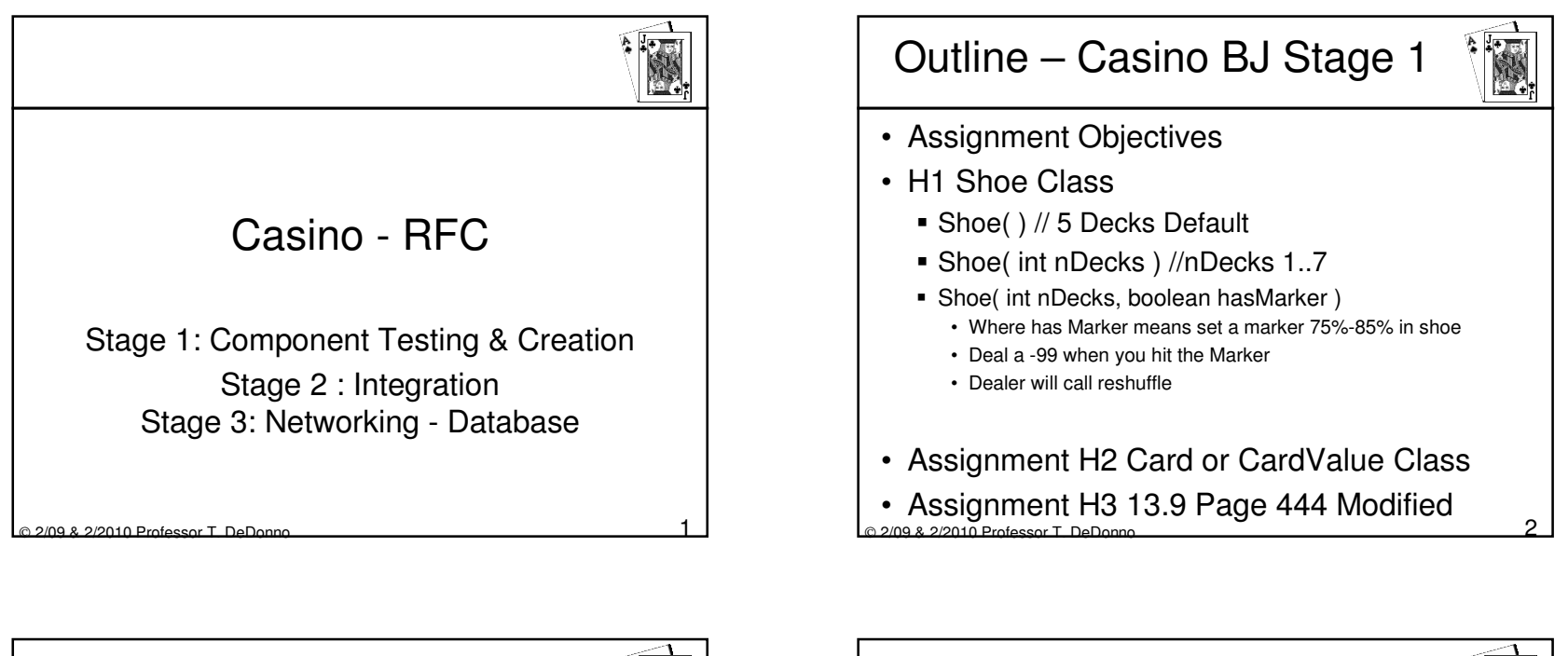

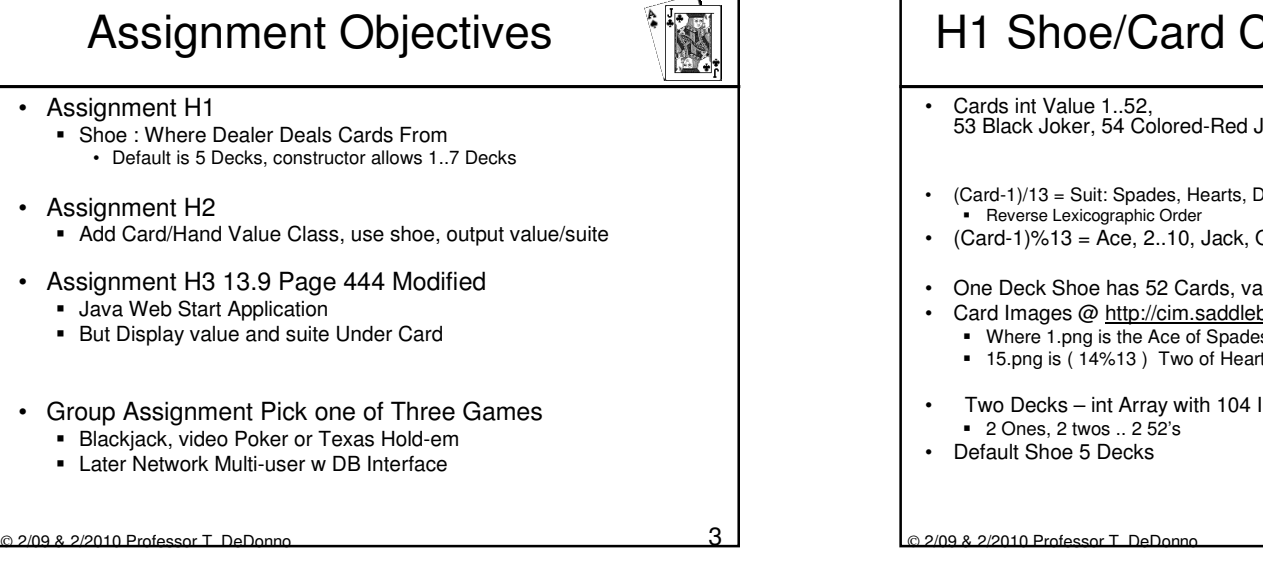

![](_page_0_Picture_2.jpeg)

![](_page_1_Figure_0.jpeg)

![](_page_1_Figure_1.jpeg)

![](_page_1_Figure_2.jpeg)

![](_page_2_Picture_0.jpeg)

![](_page_2_Figure_1.jpeg)

Creating JUnit Tests

• Add Code to each @Test Method

## org.junit.Assert

![](_page_2_Picture_3.jpeg)

- Not Part of Standard J2SE junit.org Site
- Throw assertionError on not Equals
- Exception Message is Optional 1st Argument
- Static assertArrayEquals( expected, actual )
- Static assertEquals( [msg,] expected, actual )
	- For Double/Float delta Value

O

2/09 & 2/2010 Professor T. DeDonn

- Static fail( "String" ); //Fail Test
	- Drop Fail once you write test Method

19 & 2/2010 Professor T. DeDonn • Make sure you know Answer• Assert Method Verify Output • Run File in Test Folder or Test File in SRC Folder• Run → Test Project<br>• Runs all II lpit Tests ■ Runs all JUnit Tests

©

![](_page_3_Figure_0.jpeg)

![](_page_3_Figure_1.jpeg)

![](_page_3_Picture_2.jpeg)

![](_page_3_Picture_3.jpeg)

![](_page_4_Figure_0.jpeg)

![](_page_4_Figure_1.jpeg)

![](_page_5_Figure_0.jpeg)

![](_page_5_Figure_1.jpeg)

![](_page_5_Figure_2.jpeg)

# BJPlayer Game Play Methods

![](_page_6_Picture_1.jpeg)

- abstract void payOut( final int pot, final int yourHand, final Hand hands[] )
	- Dealer is hands[0]
	- you are hands[ yourHand ], int vs Stack?
	- Each table has 7 Hands;
	- empty chair hands[i] is empty■ On play You See Only Dealers 2<sup>nd</sup> Card,
	- All player cards are Face Up
- abstract int play( Same as payOut )
	- int: enum type hit=0, hold=1, doubleDown=2, split=3
	- Don't implement Splits
	- Your Casino has only one player

#### c 2/09 & 2/2010 Professor T. DeDonno <sup>25</sup>

![](_page_6_Figure_13.jpeg)

![](_page_6_Picture_14.jpeg)

# Initial Models – Stand Alones

- Write Program that runs 1000+ times
- H1 is a Shoe
	- Standard Alone Java Application
- H2 JFrame
	- Deal Three Cards
	- **Verifies Shoe and Ability to Calculate Hands**

<u>و المادي المعرفي المعرفي التي تر</u>جم المعرفي المعرفي التي تعليم المعرفي التي تعليم المعرفي التي تعليم المعرفي ا<br>التي تعليم التي تعليم التي تعليم التي تعليم التي تعليم التي تعليم التي تعليم التي تعليم التي تعليم التي تعليم

![](_page_7_Picture_8.jpeg)

![](_page_7_Picture_9.jpeg)

## Video Poker Game

![](_page_8_Picture_1.jpeg)

- Interactive Game not a Player
- Web User gets 5 cards, can exchange 4
- Two pair of Jack or better you win
- One Deck Shoe Shuffle After Each Hand
- Card Images: Ace of Spades is Value 1: http://cim.saddleback.edu/casino/card/1.png
- Compute Hand and Payouts…

#### c C 2/09 & 2/2010 Professor T. DeDonno 33

![](_page_8_Picture_9.jpeg)

## Hands and Payouts

![](_page_8_Picture_11.jpeg)

- Flush same suit (value-1)/13
- Pair or better same values (value-1)% 13
- Straight: sorted Sequence value range 0..12
- Note other hands are just combinations
	- $\textcolor{red}{\bullet}$  Full House is Three of a Kind  $\textcolor{red}{\bullet}$  Pair
	- Straight Flush Flush + Straight
- Info on Rankings and Video Game Payouts….
- http://en.wikipedia.org/wiki/Hand\_rankings#Flush
- © 24 a 2/09 & 2/2010 Professor T. DeDonno • http://vegasclick.com/games/videopoker.html

![](_page_8_Picture_21.jpeg)

![](_page_9_Picture_352.jpeg)

![](_page_9_Figure_1.jpeg)

### Local Guest DatabaseNot implement Yet

![](_page_9_Picture_3.jpeg)

- Local Casino Guest PassUserName, Password, netWinnings and Email
- Guest uses Casino Applet House Money
- Connect to Server, using Applet Casino Player
- Guest Plays as Applet Casino Player
- At Game Over,

O

- Central Updates House Money
- Local casino update DB netWinnings

2/09 & 2/2010 Professor T. DeDonno <sup>39</sup>

 $\beta_{\tiny \!\!1)}$   $\mathsf{Assig number}_{\tiny \!\!1}$   $\mathsf{Assip}$  and  $\mathsf{Conj number}$  and  $\mathsf{Conj number}$  and  $\mathsf{Conj number}$ Display URL of all Casinos 3) Display name and credit for all players, with highest 4) Display each row for all active game tables 5) Display length as hours (compute fractional) all completed game tables. 6) Display each rows for all Games 7) Display gameID for VideoPoker 8) Display player info for all bankrupt players9) How many software agents do we have. 10) What is the total credit of all casino players. 11) Agents id, creator and Java Class Name 12) List playerID, and net Money Gain for each gamePlayer (group by clause)13) List ID, and number of different games for each casino<br>14) current number of different types of games supported b 14) current number of different types of games supported by casino15) Display all player info sorted by name in lexicographical order16) Display player info of with highest credit limit Display playerID for all players who played in gameTableID 2002 18) insert gameID=4, name=TexasHoldEM description=Texas rules=standard19) Display contents of table: game<br>20) Describe field names and types 20) Describe field names and types for table:game

© 2/09 & 2/2010 Professor T. DeDonno <sup>40</sup>

# Assignment: fruitCS4B.sql

![](_page_10_Picture_1.jpeg)

- 1) Display contents of fruit Table by increasing price
- 2) Display name and price of most expensive fruit
- 3) Display all inventory records

c

O

2/09 & 2/2010 Professor T. DeDo

- 4) Display total quantity as total for fruitID of 1
- 5) Display name, price for fruitID of 2
- 6) insert cherimoya, price 3.50, fruitID=9
- 7) Display contents fruit table increasing fruitID order

2/09 & 2/2010 Professor T. DeDonno <sup>41</sup>

- 8) Display number of fruits as FruitTypes?
- 9) Display average fruit price as average
- 10) Display first three rows of inventory table

# Stage Three Large Teams Only

![](_page_10_Picture_13.jpeg)

![](_page_10_Picture_14.jpeg)

![](_page_11_Figure_0.jpeg)

![](_page_11_Figure_1.jpeg)

![](_page_12_Figure_0.jpeg)

![](_page_12_Figure_1.jpeg)

![](_page_12_Picture_2.jpeg)

- void Draw( int pot, int yourChair, Stack hand[] )
- © **2/09 & 2/2010 Professor T. DeDonno 52** • void showDown( int pot, int winningChair, int yourCredit, int yourChair,

 $\sim$  ) is the state  $\sim$ 

![](_page_13_Figure_0.jpeg)

![](_page_13_Picture_1.jpeg)

![](_page_13_Picture_2.jpeg)

![](_page_14_Figure_0.jpeg)

- http://en.wikipedia.org/wiki/Texas\_hold\_%27em
- Ante
- Pre-flop; Deal 2 Cards Face Down To Each Player
- Bet
- Flop: Deal 3 Face Up Community Cards
- Bet
- Turn: Deal 1 Face Up Community Card
- Bet
- River: Deal 1 Face Up Community Card
- Bet

c

• ShowDown

• int anteFirstBet( int credit )• int Bet( int currentBet, int bettingChair, int pot int yourChair, Stack hand[] )• void preFlop( int pot, int yourChair, Stack hand[] ) Also flop, turn, and river • void showDown( int pot, int winningChair, int yourCredit, int yourChair, Stack hand[])

TexasHoldemPlayer Abstract Methods

2/09 & 2/2010 Professor T. DeDonno <sup>58</sup>

©

![](_page_14_Figure_13.jpeg)

2/09 & 2/2010 Professor T. DeDonno <sup>57</sup>

![](_page_14_Picture_14.jpeg)

![](_page_15_Figure_0.jpeg)

![](_page_15_Picture_1.jpeg)

![](_page_15_Picture_2.jpeg)

- 1. Implement JSP
- 2. Consider JSF Viewer for Agent Players
- 3. Local Player Database
- 4. Network Interface Central Server

C 2/09 & 2/2010 Professor T. DeDonno 63

![](_page_15_Picture_7.jpeg)

2/09 & 2/2010 Professor T. DeDonno <sup>62</sup>

Stage 3

Casino Web ArchitectureCasino Network Interface

• Add Database

©

© 2/09 & 2/2010 Professor T. DeDonn

![](_page_16_Figure_0.jpeg)

![](_page_16_Figure_1.jpeg)

![](_page_17_Figure_0.jpeg)

![](_page_17_Figure_1.jpeg)

![](_page_17_Picture_2.jpeg)

![](_page_18_Figure_0.jpeg)

![](_page_18_Picture_1.jpeg)

![](_page_18_Picture_192.jpeg)

![](_page_19_Figure_0.jpeg)